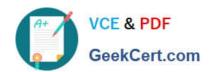

# 5V0-91.20<sup>Q&As</sup>

VMware Carbon Black Portfolio Skills

## Pass VMware 5V0-91.20 Exam with 100% Guarantee

Free Download Real Questions & Answers PDF and VCE file from:

https://www.geekcert.com/5v0-91-20.html

100% Passing Guarantee 100% Money Back Assurance

Following Questions and Answers are all new published by VMware Official Exam Center

- Instant Download After Purchase
- 100% Money Back Guarantee
- 365 Days Free Update
- 800,000+ Satisfied Customers

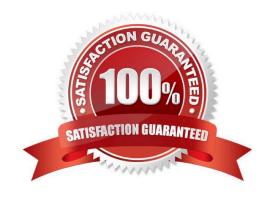

### https://www.geekcert.com/5v0-91-20.html

2024 Latest geekcert 5V0-91.20 PDF and VCE dumps Download

### **QUESTION 1**

A company uses Audit and Remediation to check configurations and adhere to compliance regulations. The regulations require monthly reporting and twelve months of data retained.

How can an administrator accomplish this requirement with Audit and Remediation?

- A. Schedule the query to run monthly, and set the data retention to 12 months for the query.
- B. Schedule the query to run monthly, and configure the audit log retention to 12 months.
- C. Schedule the guery to run monthly, and no further action is required.
- D. Schedule the query to run monthly, and export the results for each run to an external location.

Correct Answer: D

### **QUESTION 2**

Review this result after executing a query in the Process Search page, noting the circled black dot:

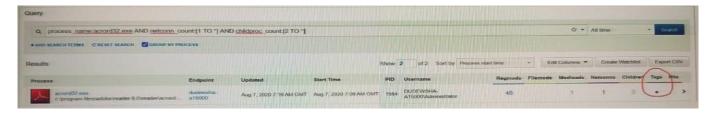

What is the meaning of the black dot shown under Tags?

- A. The execution of the process resulted in watchlist hits.
- B. The events for the process were tagged in an investigation.
- C. The events for the process were also sent to the Syslog Server.
- D. The execution of the process resulted in feed hits.

Correct Answer: D

### **QUESTION 3**

Review this EDR query:

childproc\_name:whoami.exe AND childproc\_name:hostname.exe AND childproc\_name:tasklist.exe AND childproc\_name:pconfig.exe

# VCE & PDF GeekCert.com

### https://www.geekcert.com/5v0-91-20.html

2024 Latest geekcert 5V0-91.20 PDF and VCE dumps Download

Which process would show in the query results?

- A. Any process invoked by whoami.exe, hostname.exe, tasklist.exe, and ipconfig.exe
- B. Any process invoked by whoami.exe, hostname.exe, tasklist.exe, or ipconfig.exe
- C. Any process invoking whoami.exe, hostname.exe, tasklist.exe, or ipconfig.exe
- D. Any process invoking whoami.exe, hostname.exe, tasklist.exe, and ipconfig.exe

Correct Answer: D

### **QUESTION 4**

An administrator is searching for any child processes of email clients with this query in Carbon Black Enterprise EDR:

parent\_name:outlook.exe OR parent\_name:thunderbird.exe OR parent\_name:eudora.exe The administrator would like to modify this query to only show child processes that do not have a known reputation in the Carbon Black Cloud.

Which search field can be added to the query to show the desired results?

- A. process\_integrity\_level
- B. process\_reputation
- C. process\_privileges
- D. process\_cloud\_reputation

Correct Answer: B

#### **QUESTION 5**

An administrator needs to check configurations using Audit across several policies and locations within the organization.

How can the administrator run the query to only these specific devices?

- A. Specify endpoints on the query by selecting the check box for each device.
- B. Specify endpoints on the query by typing the sensor name into the text box, selecting the device. Repeat as necessary for all devices.
- C. Specify the policy for the endpoints on the query, and then select the check box for each device.
- D. Specify the policy for the endpoints on the query, and then type the sensor name into the text box, selecting the devices. Repeat as necessary for all devices.

Correct Answer: D

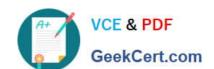

### https://www.geekcert.com/5v0-91-20.html 2024 Latest geekcert 5V0-91.20 PDF and VCE dumps Download

5V0-91.20 VCE Dumps

5V0-91.20 Study Guide

5V0-91.20 Exam Questions